## Automated Supply Center:

Frequently Asked Questions

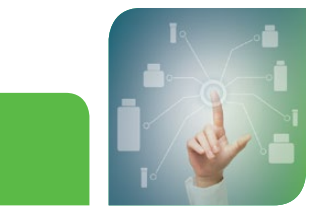

## Maximize Your Time For Science.

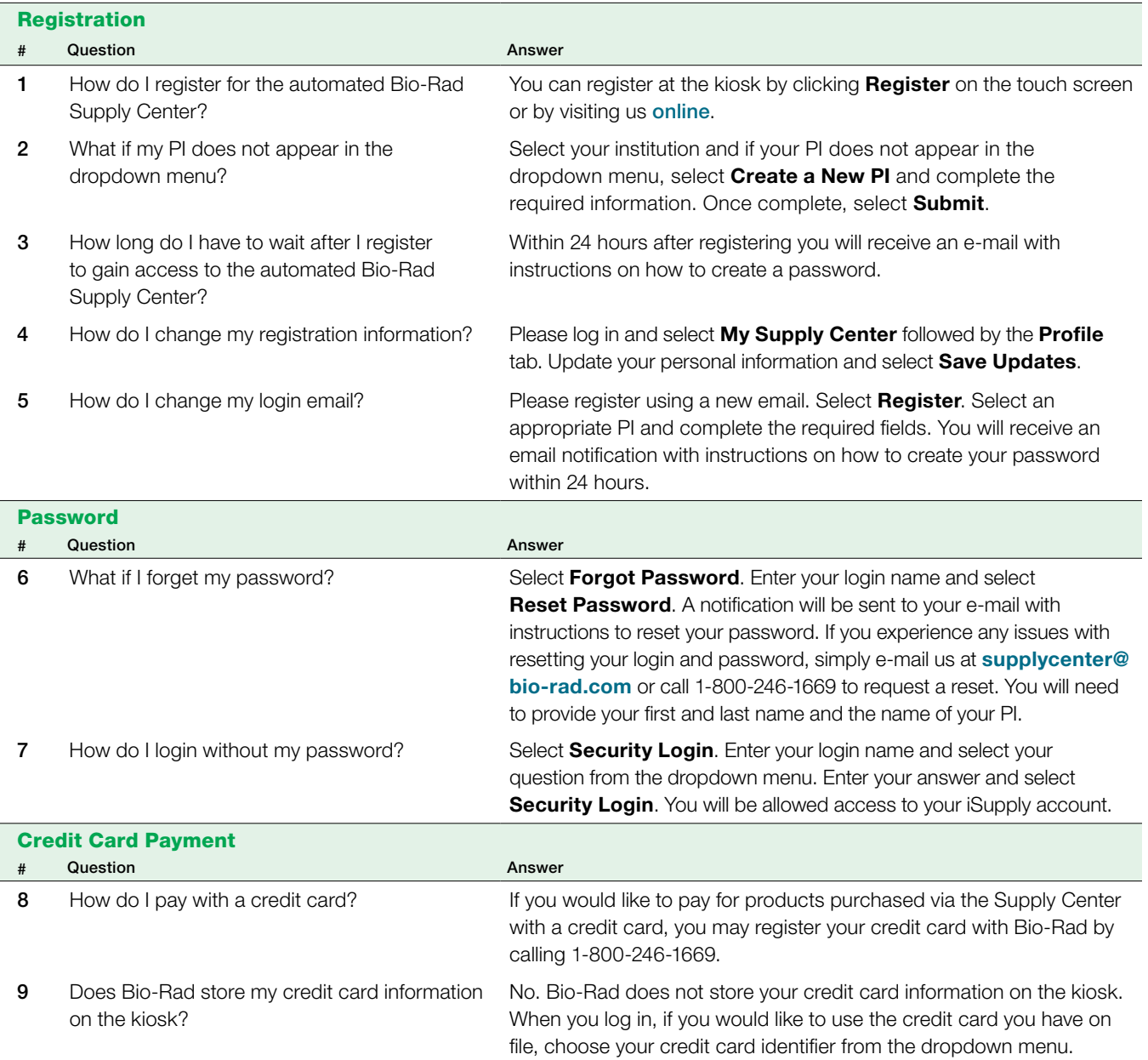

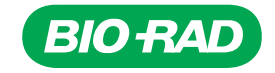

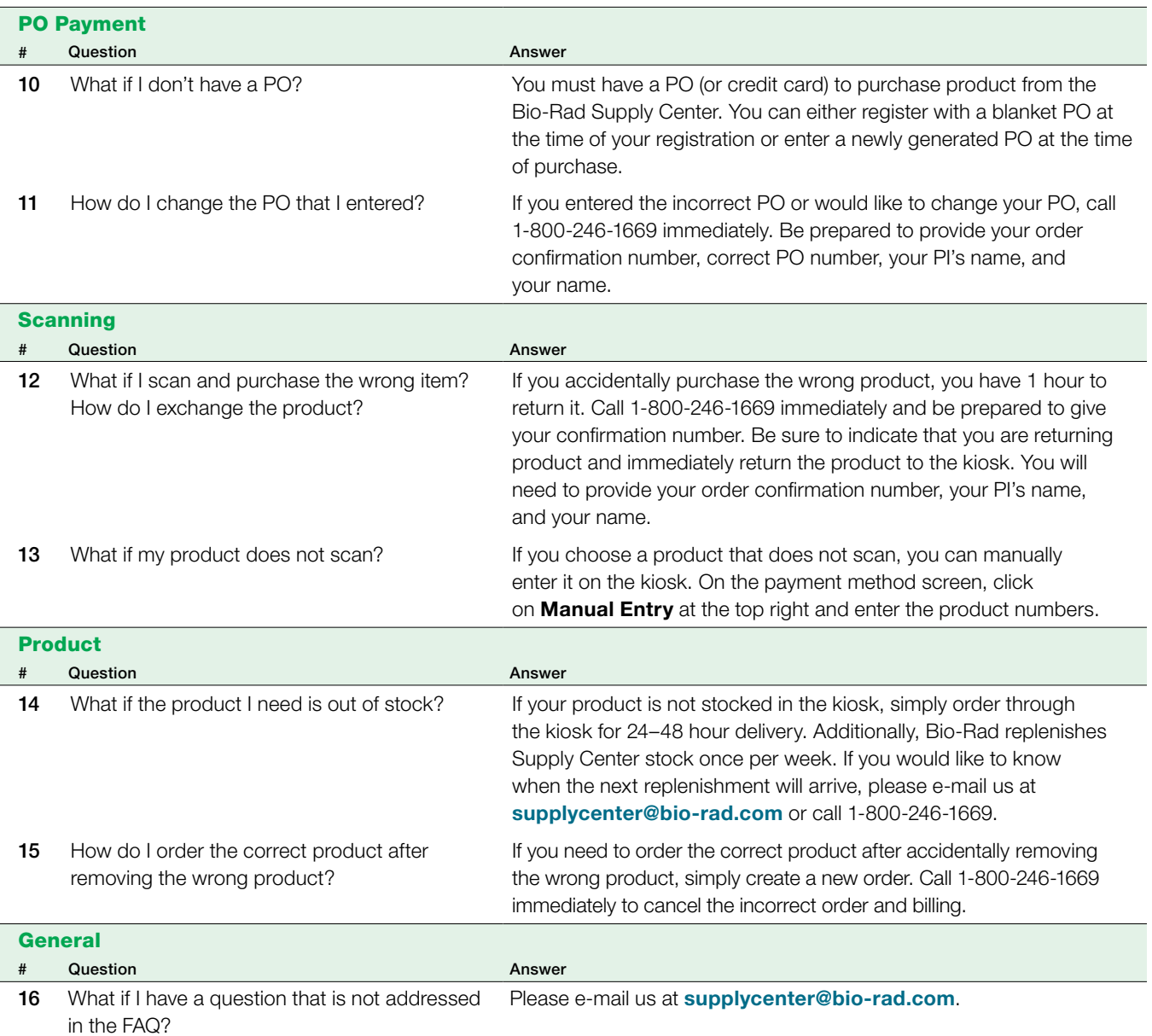

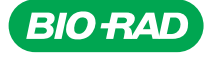

*Bio-Rad Laboratories, Inc.*

*Life Science Group*

Web site bio-rad.com USA 1 800 424 6723 Australia 61 2 9914 2800 Austria 43 01 877 89019 Belgium 32 03 710 53 00 Brazil 55 11 3065 7550<br>Canada 1 905 364 3435 China 86 21 6169 8500 Czech Republic 36 01 459 6192 Denm

*Bulletin 7092 Ver A US/EG 18-0302 0418 Sig 0118*

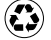